# *Tráfego e Medidas em Redes IP*

*FEUP/MRSC/AMSR MPR*

*Bibliografia*

- » Aula preparada com base nos seguintes documentos
	- Joachim Charzinski, "Internet Traffic Measurement and Modelling Tutorial"
	- Sean McCreary, Caida, " Internet Measurement Metrics and Methodologies"
	- Caida Metrics Working Group, "Network Measurement FAQ"
	- V. Paxson, G. Almes, J. Mahdavi, M. Mathis, "Framework for IP Performance Metrics", IETF RFC 2330
	- ITU-T Rec. I.380, "Internet Protocol data communication service IP packet transfer and availability performance parameters"
	- Joseph Sloan, "Network Troubleshooting Tools", O'Reilly

**TM 1**

**TM 2**

## *Medidas Activas e Passivas na Internet*

- Métodos Passivos
	- » Observação do tráfego. Medidas sobre tráfego real
	- »Traços de pacotes: pré-processados, avaliados off -line
	- » Leitura cíclica de contadores
- Métodos Activos
	- » Geração de tráfego de teste. Detecção desse tráfego
	- » Medidas sobre tráfego gerado e detectado
	- » Testes de rede e de aplicação

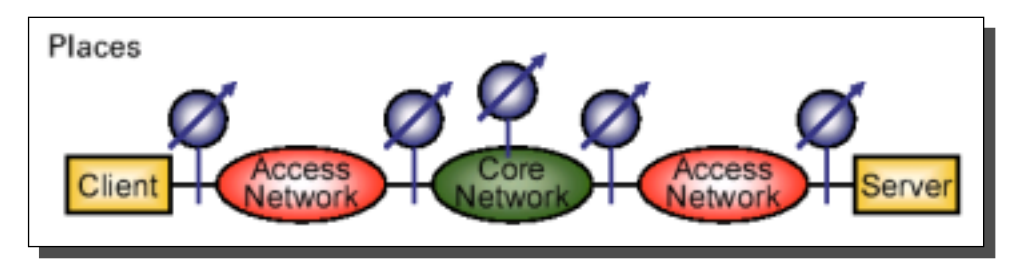

**TM 4**

## *Fontes de Informação*

- » Logs de pacotes – Ex. pcaplib, tcpdump
- » Logs de fluxos – Por ligaçao TCP ou outros fluxos
- » Dados pré-processados, contadores – Valores médios
- » Logs de acesso
	- Registos por sessão
- » Tráfego de teste
	- Medidas de atrasos, perda de pacotes, débitos,
	- desempenho de aplicações
- » Traço de pacotes
	- Tcpdump (Paxson)
	- Ethereal
- » Detecção de fluxos
	- OC3mon, CoralReef (www.caida.org)
	- NeTraMet (IETF RTFM)
	- Tcpanaly (Paxson)
- » Ferramentas de teste activo
	- http://www.ncne.nlanr.net/nimi
- » Ferramentas de gestão de redes
	- $-$  SNMP $\rightarrow$  obtenção de valores de contadores de rede
	- Sondas RMON

**TM 6**

## *Apresentação de Resultados*

» Função distribuição de probabilidade

 $F_{X}(x) = P(X \leq x)$ 

- $F_X^C(x) = P(X > x) = 1 F_X(x)$
- » Função de distribuição complementar

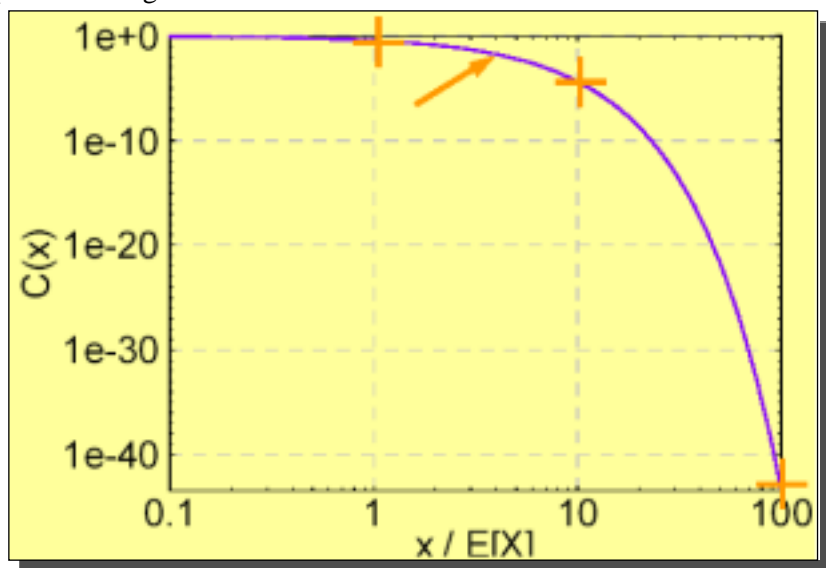

– Ex. Função exponencial negativa

# Comportamento de Utilizador/ Comportamento de Aplicação

- Utilizador
	- » Determina início da sessão de acesso
	- » Escolhe e utiliza as aplicações
- ♦ Aplicação
	- » Determina tráfego gerado
	- » Tráfego de pacotes devido a
		- Gestão da ligação TCP
		- Confirmações TCP
		- Dados produzidos por protocolos de alto nível
		- Protocolos alto nível

## *Efeitos do TCP*

- ♦ TCP induz padrões de tráfego
- ♦ Gestão da ligacao
	- » 3 pacotes para abrir
	- » 3 pacotes para fechar
	- » Tratada nas extremidades
- Transporte fiável
	- » Utilização de ACKs
- $\bullet$  Controlo de fluxo
	- » Adaptação fluxo
	- » Depende de atraso e perdas

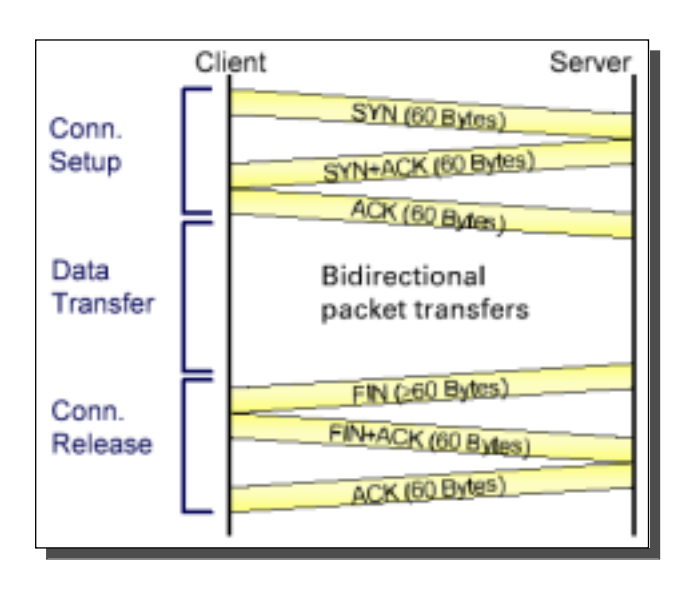

**TM 8**

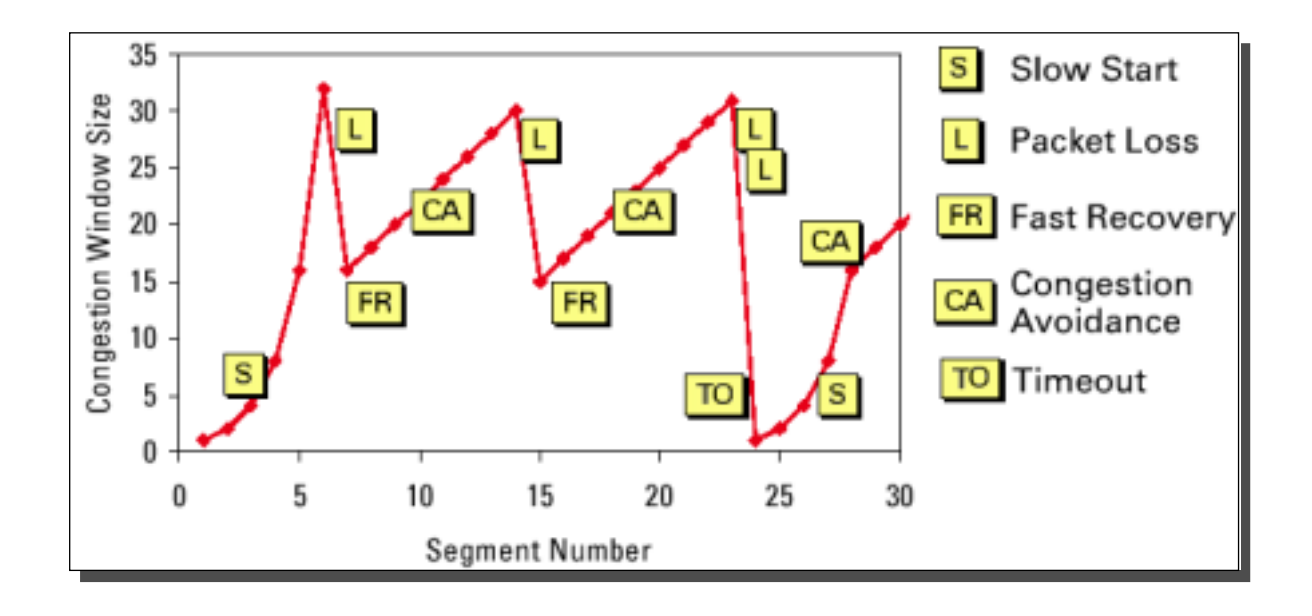

**TM 10**

## *Definição de Fluxo / Relações de Agregação*

- Porta a porta (P2P)
	- » Ligaçao TCP ou relacao UDP
	- » Fixos 2 endereços IP, TOS, protocolo, 2 portas
- Host a Host (H2H)
	- » Pacotes com o mesmo par de enderecos IP
- ♦ Rede a Rede (N2N))
	- » Pacotes com mesmo par de endereços de rede
- ♦ Host de origem (SH)
- Host de destino (DH)
- **Outros** 
	- » Aplicação, bidireccional

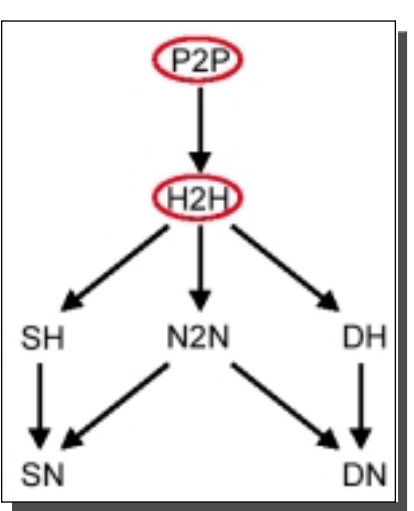

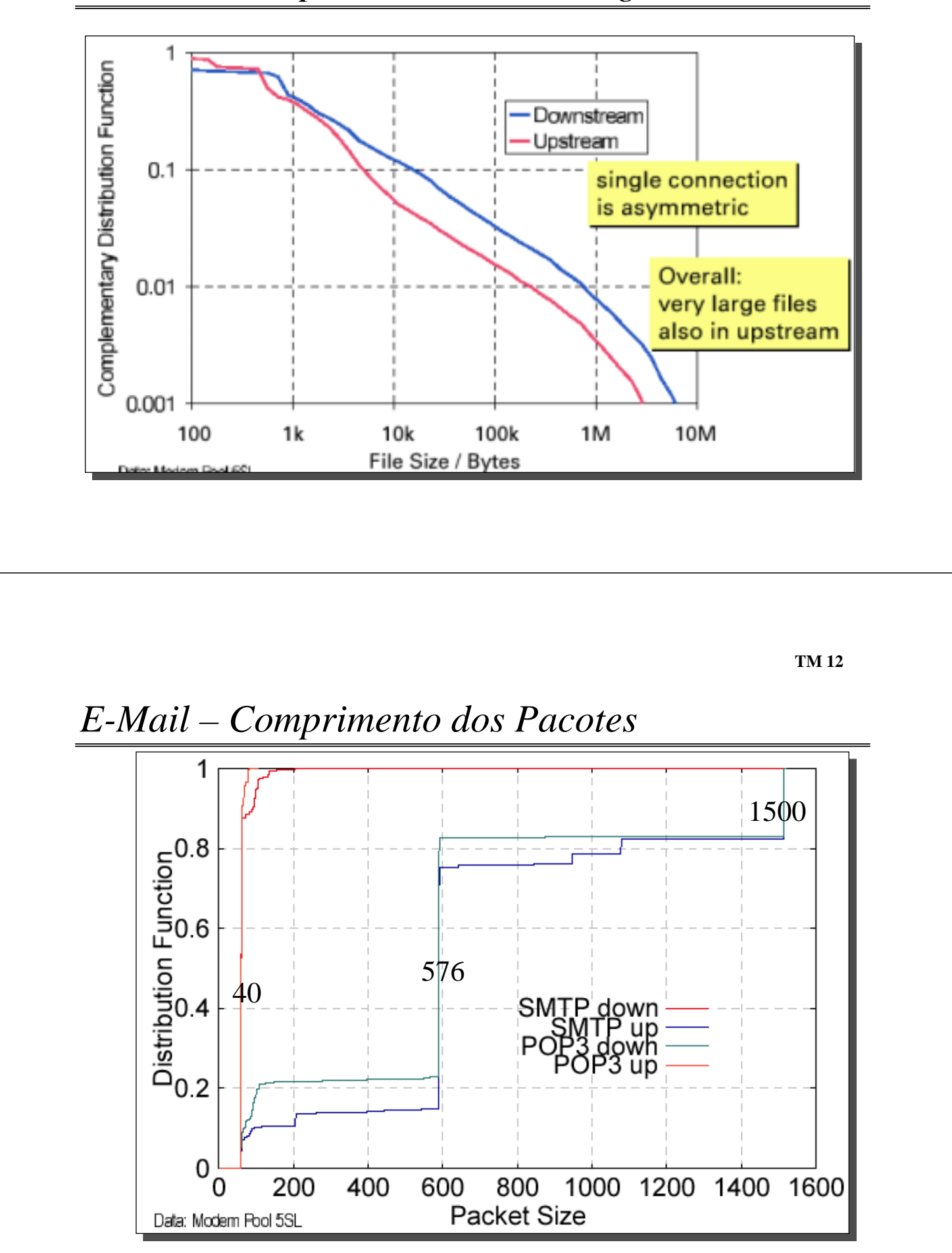

*E-Mail – Comprimento das Mensagens*

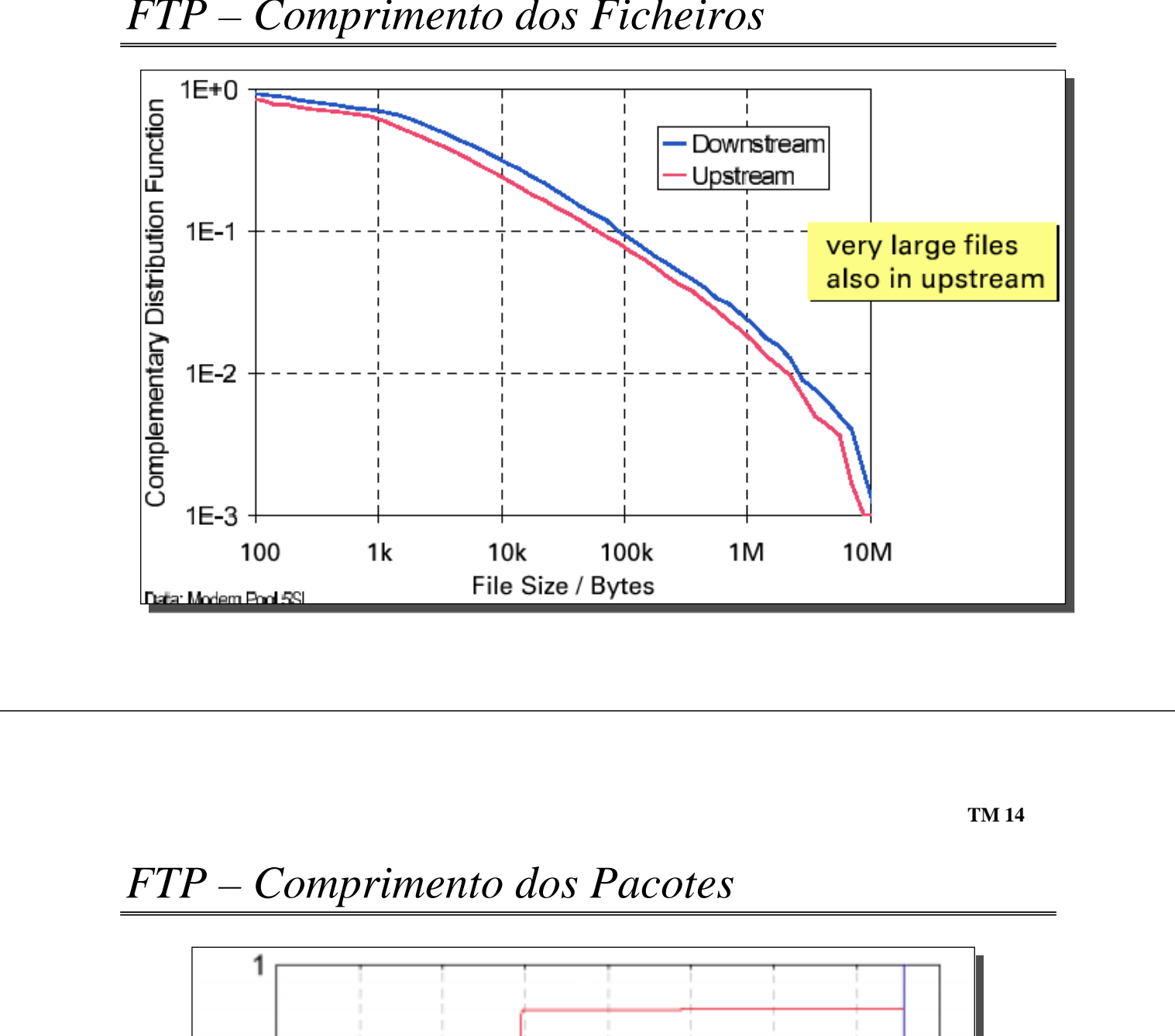

*FTP – Comprimento dos Ficheiros*

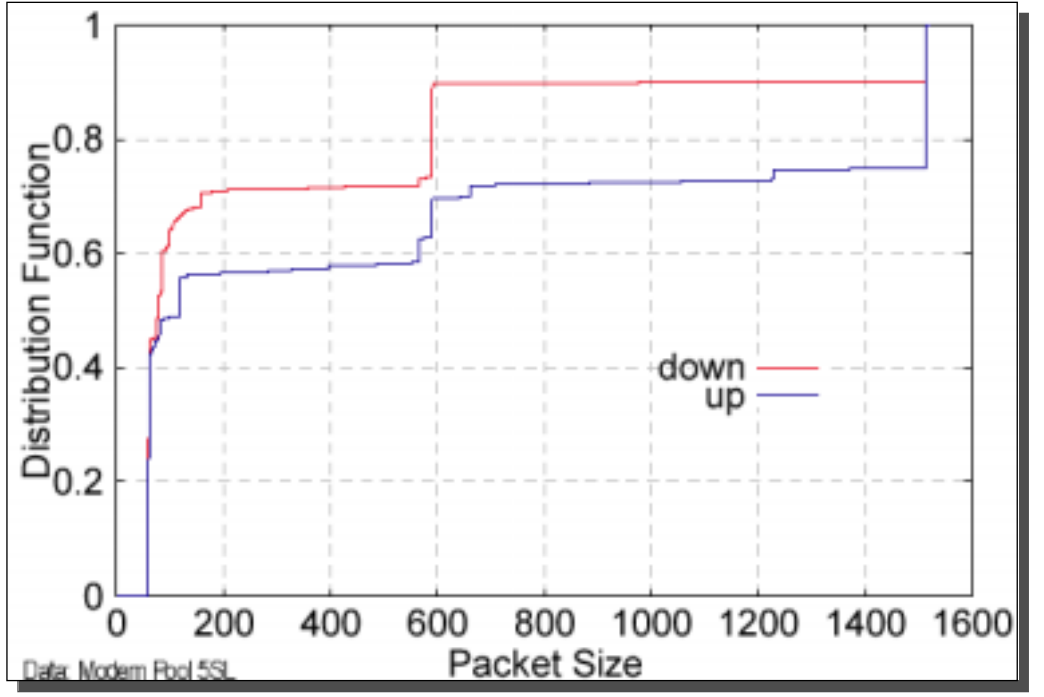

#### *WWW – Comprimento dos Pacotes*

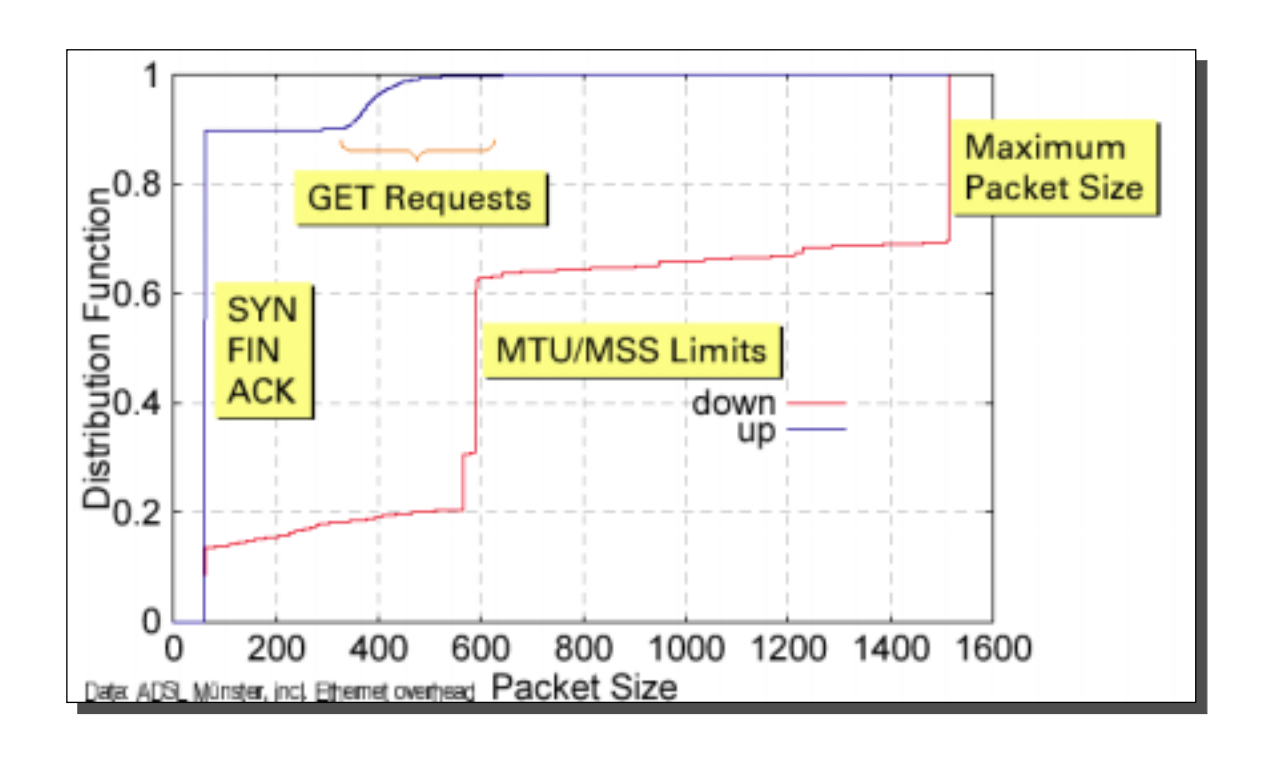

**TM 16**

## *Audio Streaming (Real Audio)*

- Características
	- » Transferência de audio clips
	- » Portas  $\rightarrow$  controlo e dados
	- » Débito adaptável
		- buffers grandes
		- atraso variaável
		- perda de pacotes

#### Tráfego

- » Dados
	- UDP
	- Pacotes pequenos
- » Controlo

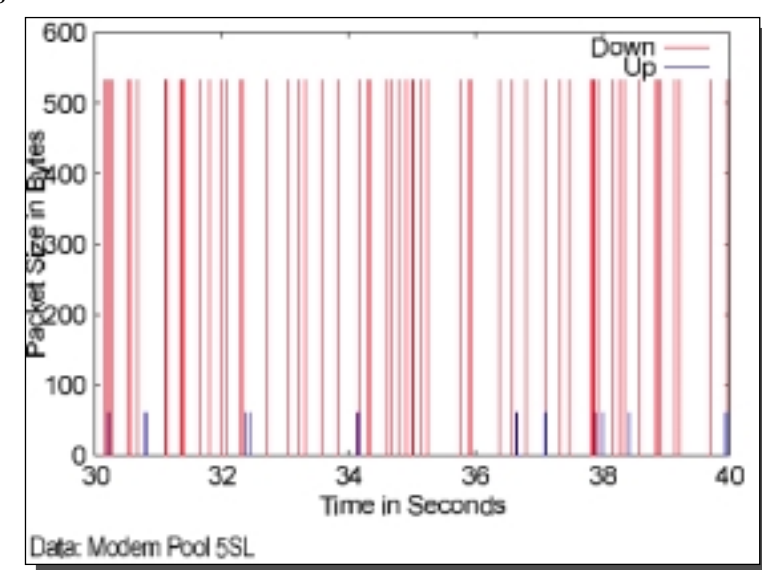

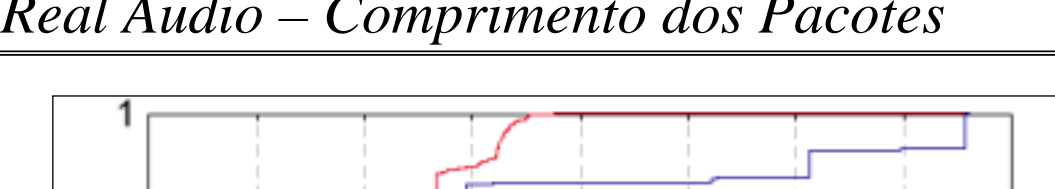

*Real Audio – Comprimento dos Pacotes*

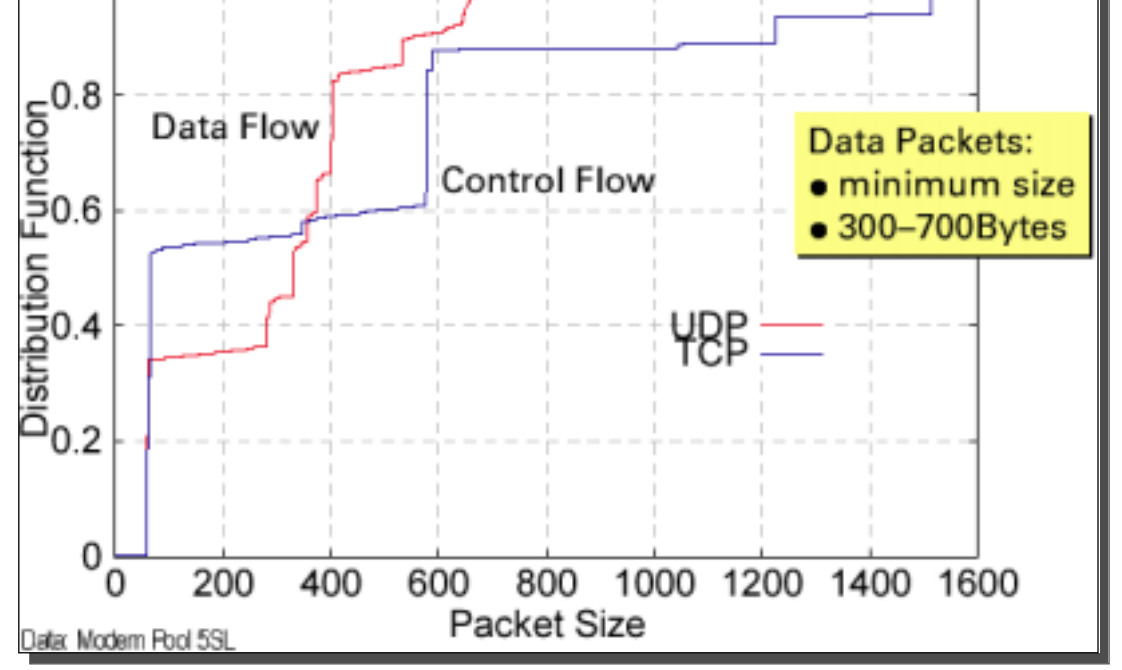

## *Comportamento do Utilizador Características de Acesso*

**TM 18**

25

20

30

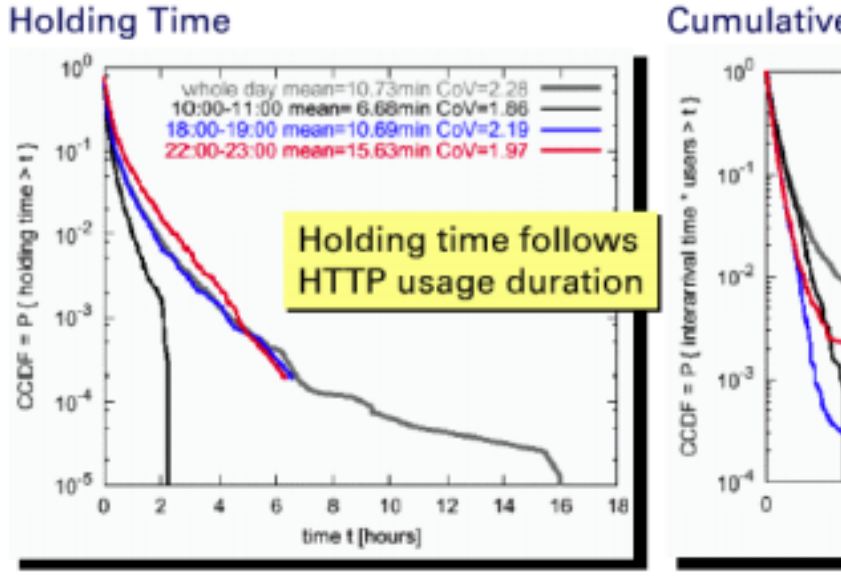

Cumulative Interarrival Time per User

5

 $10$ 

whole day mean=14.4h CoV=2.35<br>10:00-11:00 mean=12.6h CoV=1.13

18:00-19:00 mean=8.9h CoV=1.27<br>22:00-23:00 mean=8.9h CoV=1.35

 $15$ 

time t [days]

Source: University of Stuttgart

## *Medidas no Backbone - Tráfego*

- ♦ Para além do tráfego local
	- » Domain Name Systems (DNS)
	- »Network News (nntp)
	- »Rotas
	- »Gestão da Rede

**TM 20**

# *Mistura de Tráfego Tipo*

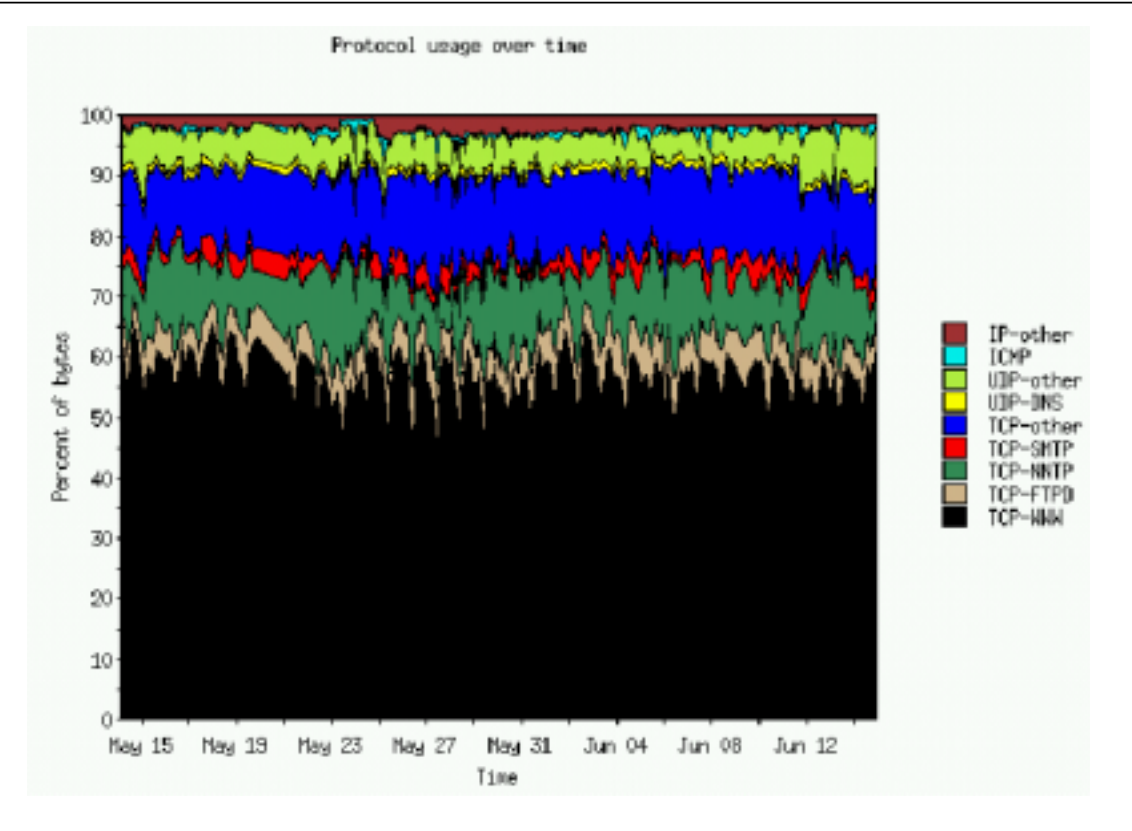

#### *Características da Rede*

- » Ligações Internet
	- Saturadas  $\rightarrow$  probabilidade de perda de pacotes de 4 a 20 %
	- Em estado quiescente  $\rightarrow$  sem perda de pacotes

#### » A generalidade dos pacotes consecutivos usa o mesmo caminho

– retorno pode ser diferente

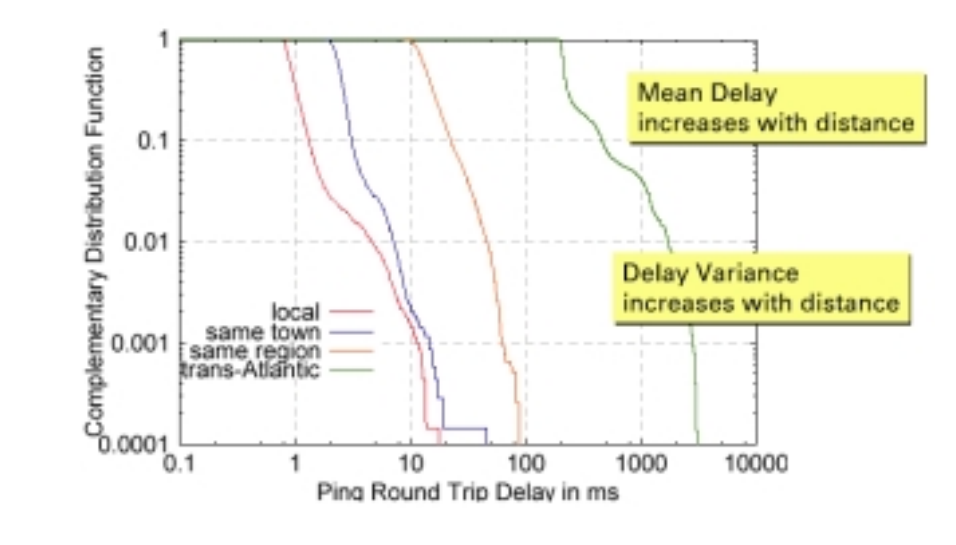

**TM 22**

#### *Características dos Fluxos*

- ♦ Características normalizadas, que permitem comparação
	- » Taxa de chegada (setup rate)
		- (Novos fluxos por segundo / débito total) = 1/ (volume médio do fluxo)
	- » Fluxos activos (up-number)
		- Número de fluxos activos por tráfego debitado (fluxo/(bit/s))
	- » Fracção de bit
		- Fracção do tráfego que poderia ser transportado em shorcut

#### *Características dos Fluxos*

- » Fracção de Bit
	- melhora significativamente com agregação
- » Up-number
	- Algumas centenas de shortcuts por Mbit/s, forte variação, pouco ganho de agregação

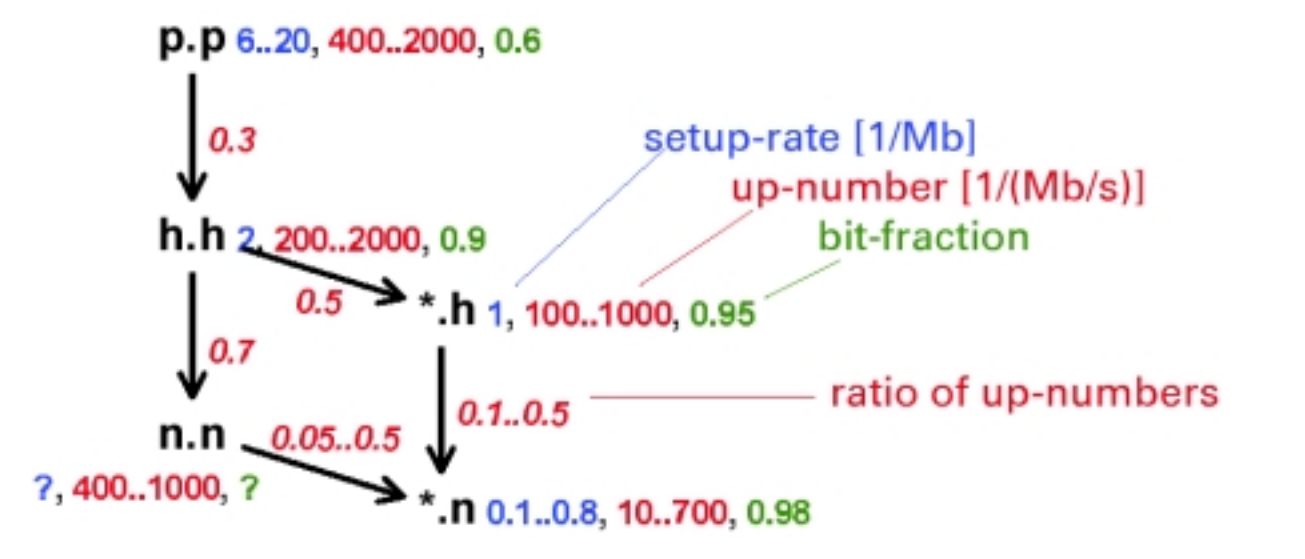

**TM 24**

#### *Caracterização de Fluxos*

- **Ferramentas trabalham com cabeçalho de pacotes**
- Dados são eliminados
	- » Privacidade
	- » Redução da quantidade de dados

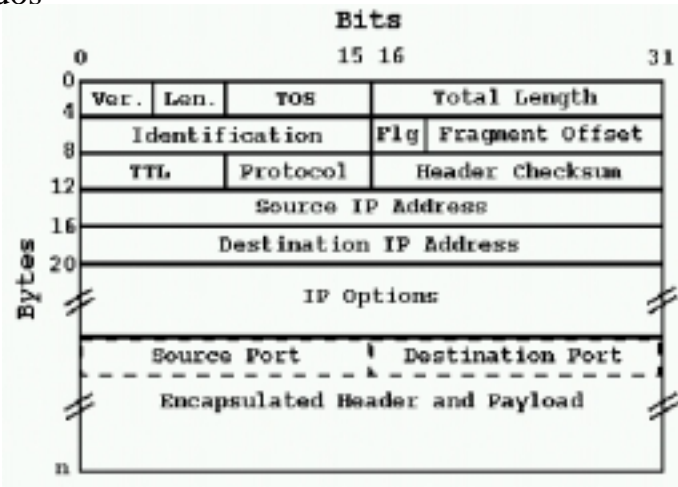

## *Volume de Tráfego*

- ♦ Número de pacotes
	- » Routers e switches  $\rightarrow$  overheads por pacote
- ♦ Número de bytes
	- » Quantidade de dados transportados
	- » Interesse para utilizadores
- ♦ Número de fluxos
	- » Grupos de pacotes com afinidade entre si
	- » Definição de fluxo  $\rightarrow$  depende do objectivo da medida

**TM 26**

## *Fluxos*

#### ♦ Pacotes podem ser agrupados de múltiplas formas

- » Proximidade temporal
	- Fluxos separados por um intervalo de tempo durante o qual não se observam pacotes
	- Fluxos baseados em timeout
	- Usados para estudo de caches em routers e switches
- » Por sinalização de transporte
	- Fluxo contém todos os pacotes de uma ligação
	- $TCP \rightarrow$  todos os pacotes do SYN inicial até ao ACK final
	- Interessante para medidas extremo-a-extremo
- ♦ Pacotes são normalmente *timestamped*
	- » Resolução mínima  $\rightarrow$  ms
	- » Época começa em 00:00:00.00 GMT, Jan. 1, 1970.

## *Fluxos*

- ♦ Fluxos podem ser unidirecionais ou bidireccionais
- Flutuação das rotas pode desviar tráfego de um fluxo
- $Fluxo \rightarrow vector de 5 dimensões$ 
	- » Source IP Address
	- »Source Port
	- » Destination IP Address
	- » Destination Port
	- » Transport Layer Protocol

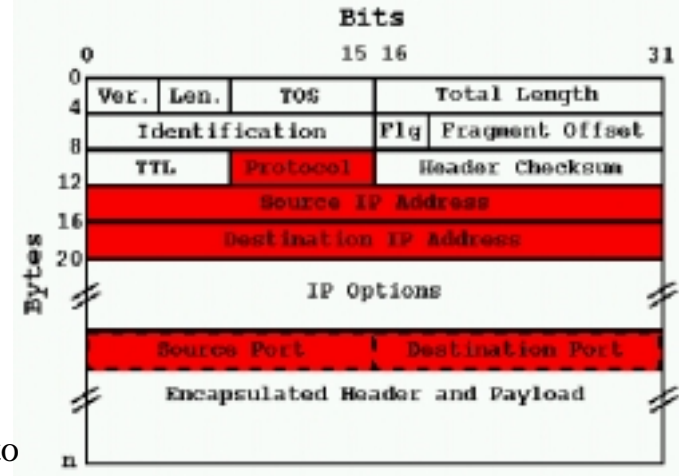

- Às vezes só é usado um subconjunto
- Nem todos os protocolos usam portas
- Nem todos os parâmetros são usados simultâneamente

**TM 28**

# *Medida de Aplicações*

- Protocolo de transporte
	- »TCP, UDP, ICMP, IGMP
	- »Utilização do campo *protocolo*
- Protocolo de aplicação
	- » HTTP, FTP, NNTP, DNS, RealVideo
	- » TCP e UDP usam portas
	- » Utilização das portas bemconhecidas para descrever os serviços

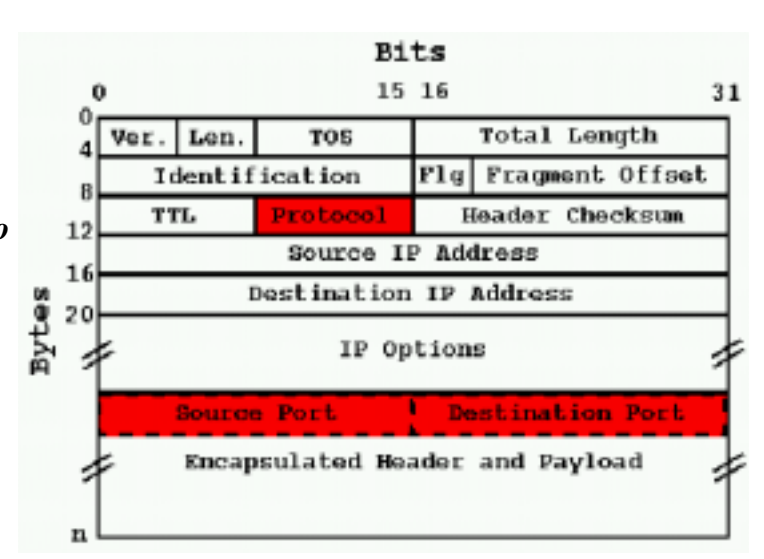

#### *Utilização das Portas*

♦ Clientes TCP e UDP usam portas com valor superior a 1023

♦ Algoritmo identificação de serviço

- » Para as portas de origem e destino
	- Se porta < 1024 não altera
	- Se porta > 1023, verifica se é um serviço
		- <sup>u</sup> Se sim, não altera
		- <sup>u</sup> Se não, substitui por zero

**TM 30**

#### *Portas*

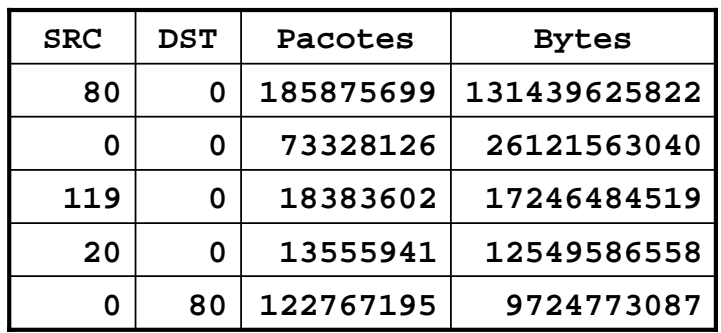

#### ♦ Entrada 0,0

- Servidore en portas não conhecidas
- Serviço desconhecidos
- FTP em modo passivo

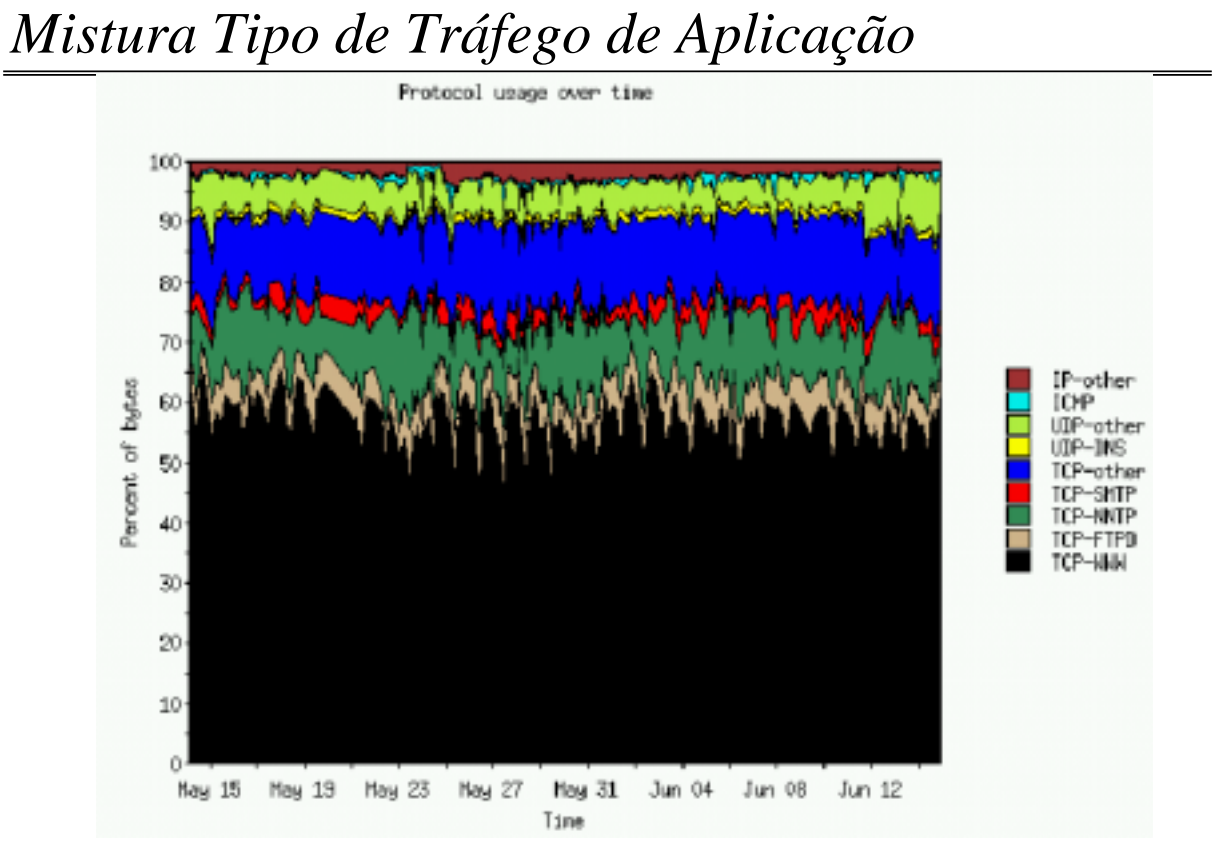

**TM 32**

# *Localização do Tráfego*

- Topologia
	- » Autonomous System
	- » Prefixo de endereço
	- » Rede/subrede
	- » Host

#### Geografia

- » Intercontinental
- »Internacional
- » Inter-cidade

## *Topologia*

- ♦ Baseado na estrutura hierárquica do espaço de endereços IP
	- » Endereços agrupados a partir da tabela de rotas
	- » Endereços cobertos pela mesma rota estão próximos
- $\rightarrow$  Tabelas de encaminhamento diferentes  $\rightarrow$  granularidades diferentes
	- » Tabelas de um router local com rota de defeito
		- Distingue entre grupos de endereços internos e externos
	- » Tabelas de routers de backbone  $\rightarrow$  classificam tráfego globalmente
	- » Paths do BGP pode ser usado para agrupar ISPs
		- Autonomous System (AS) de origem usado para representar origem ou destino
		- NextHop AS mostra fluxo de tráfego entre ISP parceiros

**TM 34**

## *Border Gateway Protocol*

- ♦ Usado na rede de transporte entre ISPs
	- » Protocolo vector distância
	- » Não conta apenas hops  $\rightarrow$  lista AS atravessados
	- » Lista pode ser muito grande
- Normalmente não há interesse no percurso completo
	- » AS de origem
		- Último AS na lista
		- Identifica ISP responsável por este prefixo
- Next-Hop AS
	- » Primeiro na lista de AS
	- » Identifica ISP vizinho para o qual tráfego vai ser enviado

#### *Tabela de Rotas BGP*

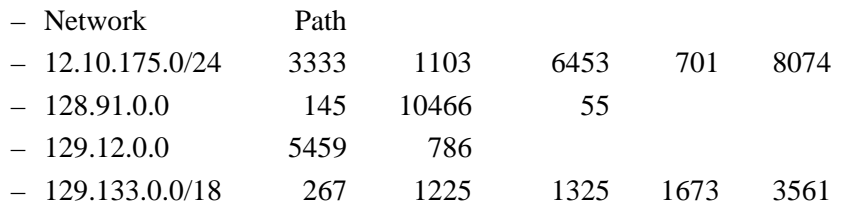

» Next-hop AS  $\rightarrow$  primeira entrada do trajecto

– AS do ISP vizinho

» Origem AS, é a última entrada do Path

– AS do ISP que anunciou primeiro a rota

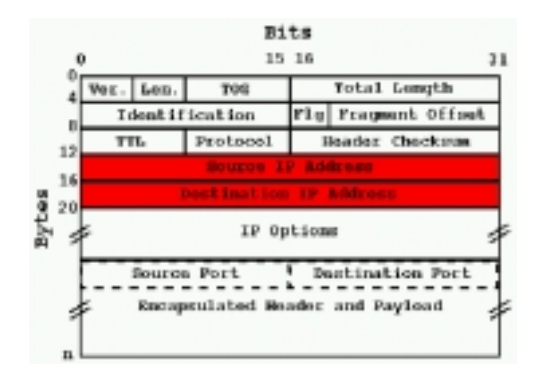

**TM 36**

## *Matriz de Tráfego Entre ASs*

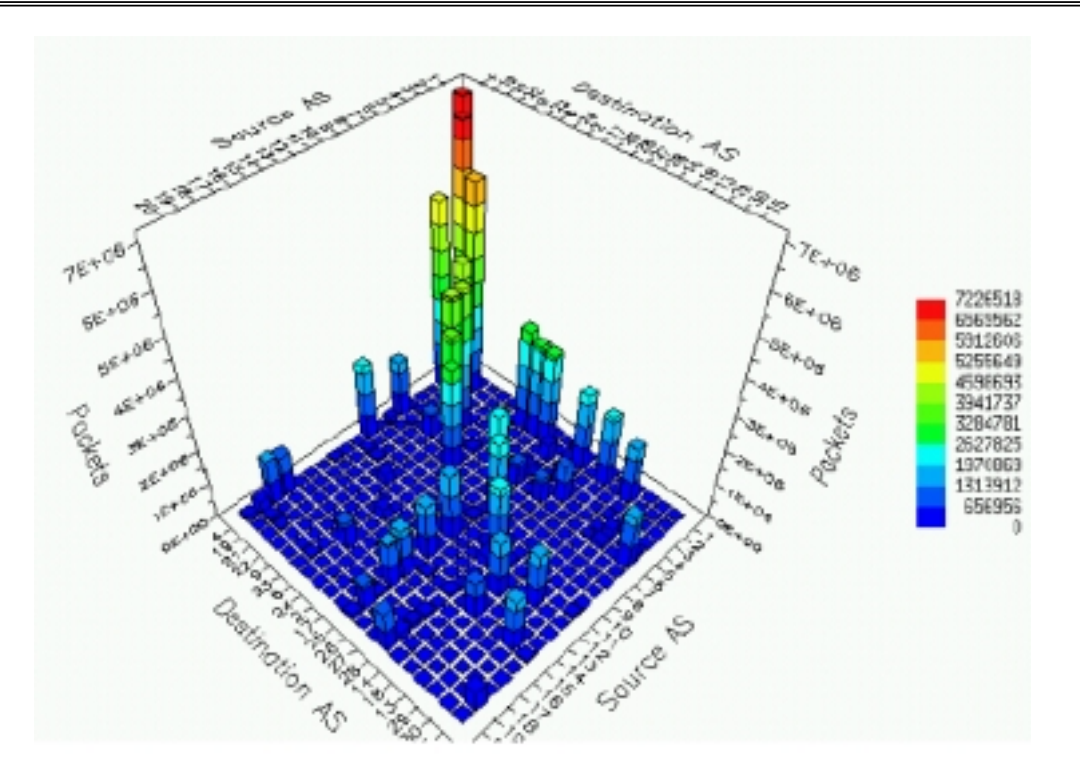

#### **TM 37**

#### *Por País*

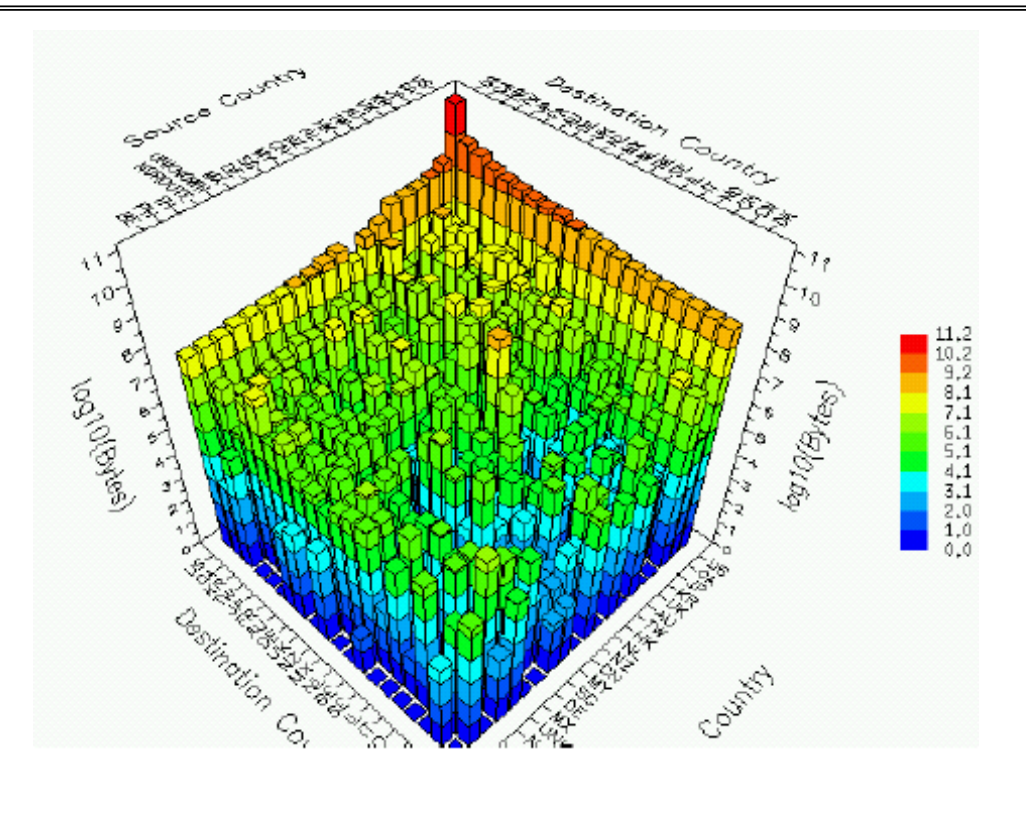

**TM 38**

## *Outras Métricas*

- ♦ Histogramas de comprimento de pacotes
	- » Útil para fabricantes de routers e switches
	- » Dimensionamente de buffers
- ♦ Histogramas de tráfego por comprimento de prefixo de endereço
	- » Indicador da eficiência das tabelas de encaminhamento
		- Relação tráfego encaminhado/recursos consumidos

#### *Eficiência de Pacotes*

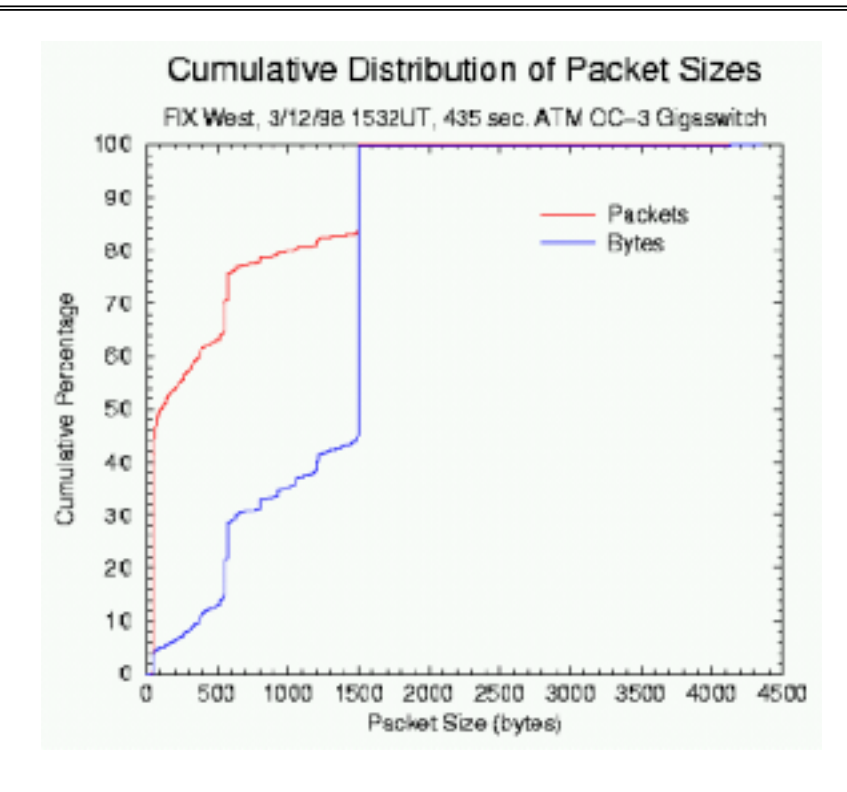

**TM 40**

*Eficiência da Rotas*

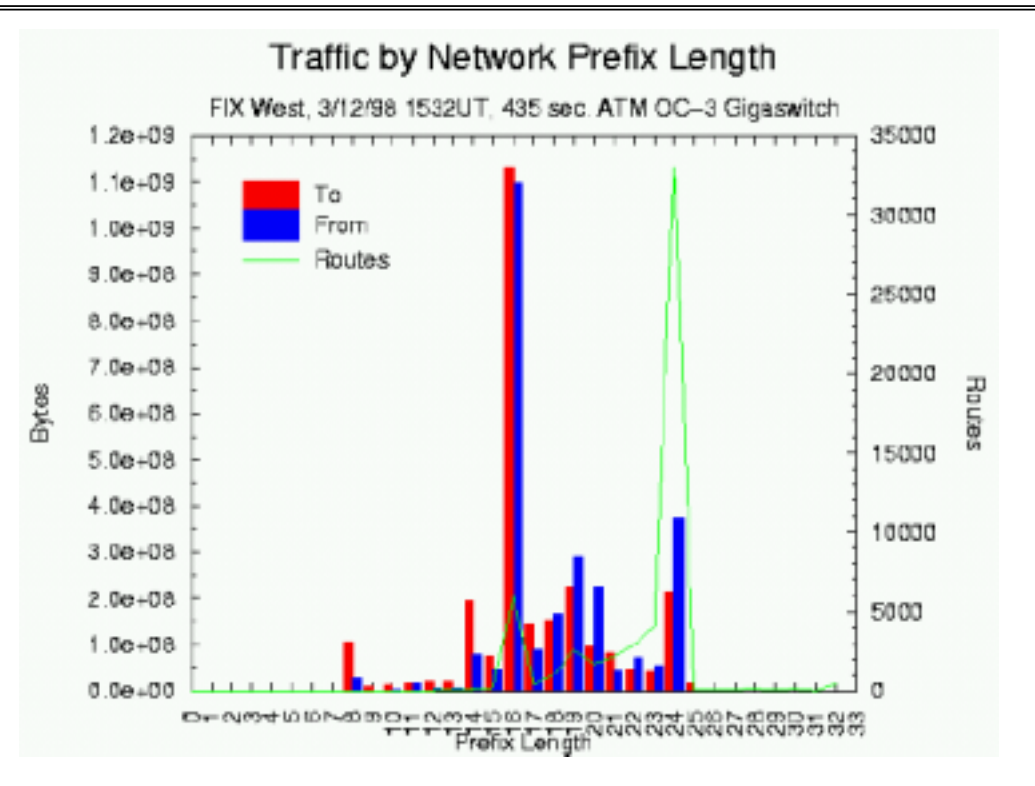

## *Comprimento dos Pacotes*

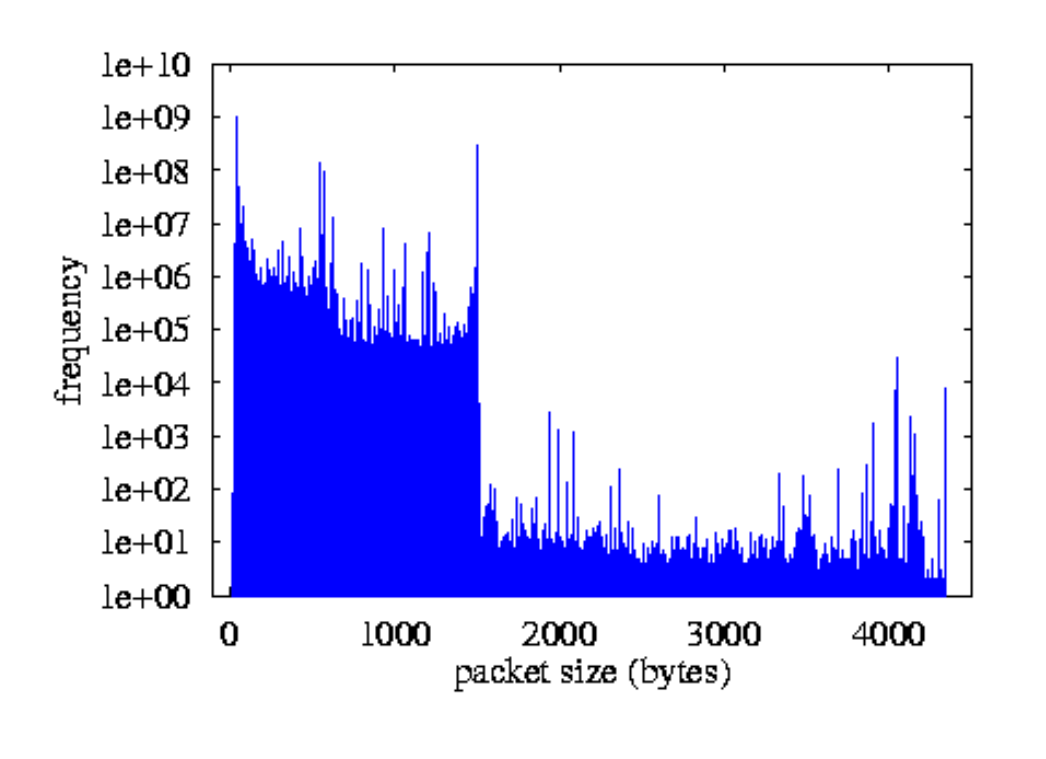

**TM 42**

*Comprimento dos Fluxos, em pacotes*

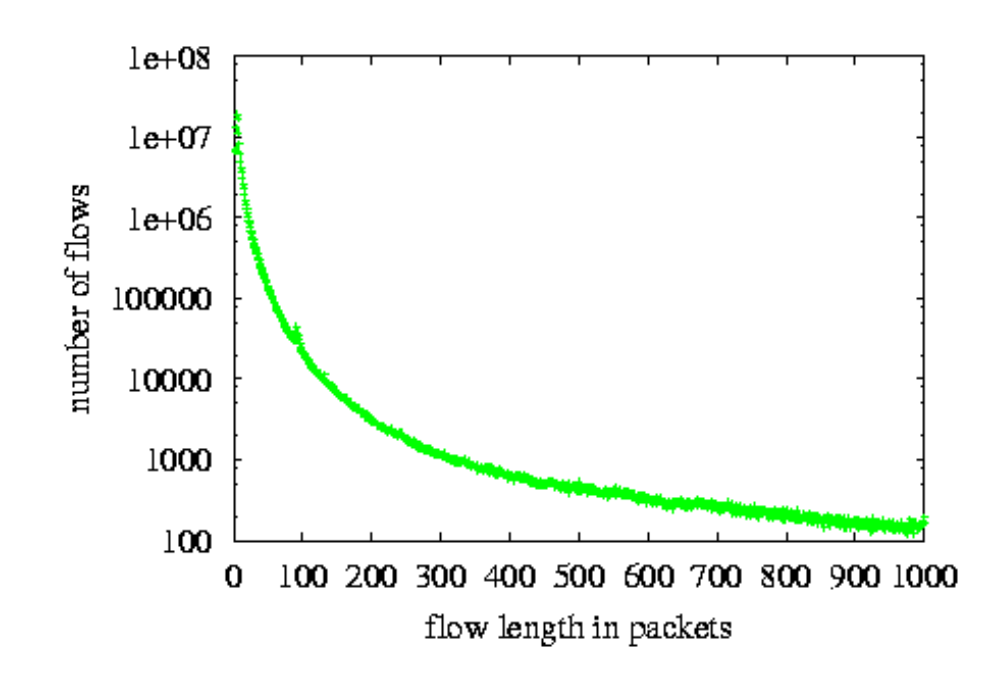

*Pacotes Por Fluxo - Aplicação*

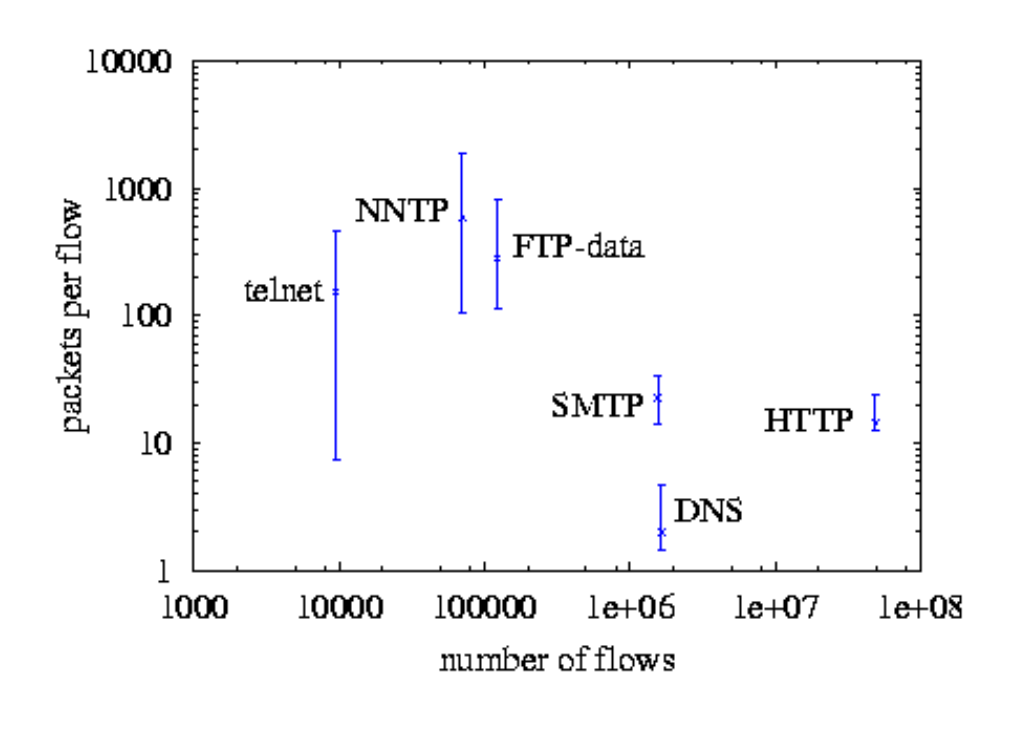

**TM 44**

#### *Técnicas de Amostragem*

- $\leftrightarrow$  Se débito de pacotes  $\rightarrow$  elevado
	- » técnicas de amostragem
- Técnicas mais usadas
	- » Amostrar pacote k\*N (k inteiro, N constante)
	- » Amostragem por tempo
		- mais complexa  $\rightarrow$  mas também usada

## *Outras Métricas Comuns*

- ♦ Métricas de *utilização comum* na Internet
	- » Latência
	- » Perda de pacotes
	- » Disponibilidade
- ♦ Definidas assumindo utilização de ping ou do traceroute
- $\bullet$  Existem definições mais precisas  $\rightarrow$  pouco usadas
	- » IETF IPPM
	- » ITU-T I.380
- ♦ Avaliadas com métodos activos

**TM 46**

# *Latência*

- Latência tempo de <u>ida e volta</u> de um pacote.
- Tipos de atraso
	- » A. Tempo de propagação
		- tempo que um bit do pacote demora a atravessar um link
	- » B. Tempo de espera e transmissão
		- Tempo de espera de um pacote na fila + tempo de transmissão do pacote
	- » C. Tempo de resposta do servidor
		- tempo que o servidor demora a processar o pacote de entrada e a gerar o pacote de resposta
- ♦ Componentes da latência
	- » Atraso directo no percurso cliente-servidor. Tipos a, b
	- » Atraso do servidor. Tipo c
	- » Atraso de retorno no percurso servidor cliente. Tipos a, b – pode nao ser o mesmo que o directo
- $\triangle$  Latências de rede tipo 90 ms (Nova Iorque Londres)

## *Latência*

- Medida de latência
	- » utilização de aplicação implementada na pilha to IP do servidor
	- »pouco processamento/ kernel space
	- » ping  $\rightarrow$  utilização mais frequente
		- ISPs usam-no para medir latências. Assumem que c é desprezável
- Latência não é fixa
	- » varia com a carga
		- carga no servidor
		- congestao da rede  $\rightarrow$  tempo de espera nos routers
		- Mudança de rotas
- ♦ Detecção da variação da latência
	- » Gráficos com medida ao longo do dia  $\rightarrow$  intervalos de 1 a 5 minutos

**TM 48**

## *Perda de Pacotes*

- $\rightarrow$  Internet funciona em best-effort  $\rightarrow$ 
	- » Filas grandes, nos routers  $\rightarrow$  pacotes perdidos
- ♦ Pacotes perdidos (definido a pensar no ping ...)
	- » Pacotes perdidos em trânsito entre um cliente e um servidor sobre número de pacotes enviados para o servidor
	- » Medida feita durante um intervalo de tempo
	- » Valor expresso como fracção dos pacotes enviados para o servidor
- ♦ Valores variam de de 0% (sem congestão) até 5 to 15% (congestão severa).
	- » Valores muito altos tornam rede não inusável
	- » Perdas moderadas (1, 2, 3 %) são aceitáveis

#### *Débito*

- Débito de envio informação para a rede.
	- » Medido em
		- bit/s, Byte/s, pacote/s
- Medido, contando
	- » Número de bytes transportados durante um intervalo de tempo
	- » Sobre TCP ou utilizando fluxo UDP/IP bem comportado

**TM 50**

# *Disponibilidade*

- Capacidade de um dispositivo/serviço permanecer em operação normal
	- » Disponibilidade de serviço (ex. Servidor Web)
		- Teste descarregar páginas de um servidor Web, usando um browser.
	- » Disponibilidade da máquina
		- Ping do host, verificar recepção de pacotes ICMP
	- » Disponibilidade da rede
		- Fazer traceroute até um host. Verificar se há ligação
- Em cada um dos casos
	- » Obter valores de latência e perda de pacotes
- Indisponibilidade é função de latência e perda de pacotes
- ♦ Ex. Rede indisponível quando router do ISP, pingado em intervalos de 1 min,
	- » Latência maior que 10 ms, ou
	- » Perda de pacotes de ping maior que 1%

## *Disponibilidade*

- Disponibilidade nos ISPs
	- » Figura mensal
		- Indica percentagem de tempo que rede esteve com valores de latencia e perda de pacotes aceitaveis
	- » Disponibilidade de 99,99%
		- serviço indisponível durante 4 minutos, no mês.
- ♦ ISPs
	- » *Podem confundir disponibilidade* com *acessibilidade* aos hosts
	- » Só começam a contar a indisponibilidade a partir do momento da reclamação
	- » Podem não incluir tempos de manutenção dos equipamentos
- Outros parâmetros importantes
	- » Mean Time To Repair (MTTR)
		- Tempo de médio de recuperação do serviço, depois de perda de disponibilidade
	- » Mean Time Between Failures (MTBF)
		- Tempo médio entre o início de serviço normal e a próxima perda de disponibilidade

**TM 52**

## *Fiabilidade*

- ♦ Probabilidade de se obter uma resposta errada
	- » Pacote corrompido
		- pacotes errados também são considerados como perdidos.

## *Estatísticas Média, Mediana e Percentil*

- Média valor interesante, para dados bem comportados
- $\rightarrow$  Mediana  $\rightarrow$  percentil 50. Melhor valor que média
- $\bullet$  Utilização de percentis  $\rightarrow$  5%, 95%, 25%, 75%
	- » Eg. Prob(latência < Y) >= 75%
	- » Valor Y, para o qual o percentil é observado

## *Ping*

#### $\bullet$  ping

- » Aplicação simples
- » Corre em cliente
- » Ping envia pacotes ICMP echo request para um servidor
- » servidor envia pacote de ICMP echo reply
- » Ping calcula tempo de ida e volta
- » ICMP corre na pilha, no kernel
- » Ping conta percentagem de pacotes perdidos e latência
- $\leftrightarrow$  ping -c 5 xx.yy.com

. . . . . . . . . --- xx.yy.com ping statistics ---

5 packets transmitted, 5 packets received, 0% packet loss round-trip min/avg/max/stddev =  $167.401/266.975/366.900/82.312$  ms

- ♦ Ping faz teste de atingibilidade de máquina.
	- » Diferente de ter serviço activo
- Ausência de resposta pode indicar bloqueio em firewall
- Mau para teste de routers
	- » routers correm ping com prioridade baixa  $\rightarrow$  latência grande

**TM 56**

## *Traceroute*

- ♦ Usado para detectar possível rota
- traceroute produz a lista de routers até ao destino
- Imprime latência ou \* se não há resposta
- ♦ Só mostra o percurso directo
- ♦ Usa o TTL, que expira, e recebe mensagens de erro ICMP.

#### *Gestão, SNMP*

- ♦ Monitorar MIBs através de SNMP
- ♦ MIB-II contém contadores interessantes
	- » ifInOctets
		- Número total de octetos recebidos através de uma interface
	- » ifOutOctets
		- Número total de octetos enviados através de uma interface.
- $\bullet$  Contadores SNMP nunca são postos a zero  $\rightarrow$ 
	- » Leitura regular
	- » Diferenças

**TM 58**

## *Wire Time*

- ♦ Para um dado pacote
	- » O tempo de chegada de um pacote a um host
		- Instante em que o primeiro bit do pacote chega ao host
	- » Tempo de partida de um pacote de um host
		- Instante em que o último bit do pacote é transmitido para o cabo

#### *Pacotes de Medida*

- ♦ Um pacote de medida bem formado
	- » Indica o comprimento correcto e válido (>=5) no cabeçalho
	- » Tem cabeçalho válido. Com checksum correcto
	- » Não é um fragmento
	- » Endereços indicados são válidos e verdadeiros
	- » Tem TTL de 255 ou com valor que permita atravessar a rede
	- » Não contém opções
	- » Se existir cabeçalho de transporte, este também é correcto

#### $\rightarrow$  Pacote mínimo

- » Pacote bem formado
- $\gg$  Comprimento de dados = 0

**TM 60**

## *Dezenas de Ferramentas ...*

- ♦ Livro do Sloan, Network Troubleshooting Tools
- ♦ www.caida.org